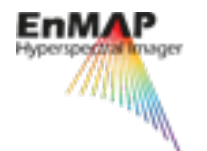

# **Imaging spectroscopy for metal resource exploration: a case study of the Shadan porphyry copper deposit, Iran**

*Saeid Asadzadeh Sabine Chabrillat*

saeid@gfz-potsdam.de

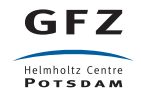

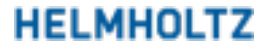

### **Motivation**

- To take a step forward in using imaging spectroscopy for mineral exploration  $\bullet$ by mapping the physicochemical gradients and zonation within alteration mineral assemblages.
- To provide vectors toward prospective zones and contribute to area reduction  $\bullet$ and operational efficiency.

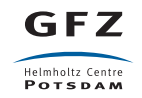

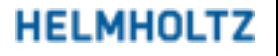

# **Shadan Porphyry Cu-Au deposit**

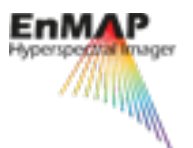

- The deposit is deeply eroded.  $\bullet$
- It contains >135 Mt of ore with Cu and Au  $\bullet$ grades of  $0.3\%$ , and  $0.4$  g/t.

Propylitic (chlorite sub-zone

Propylitic

(epidote sub-zone)

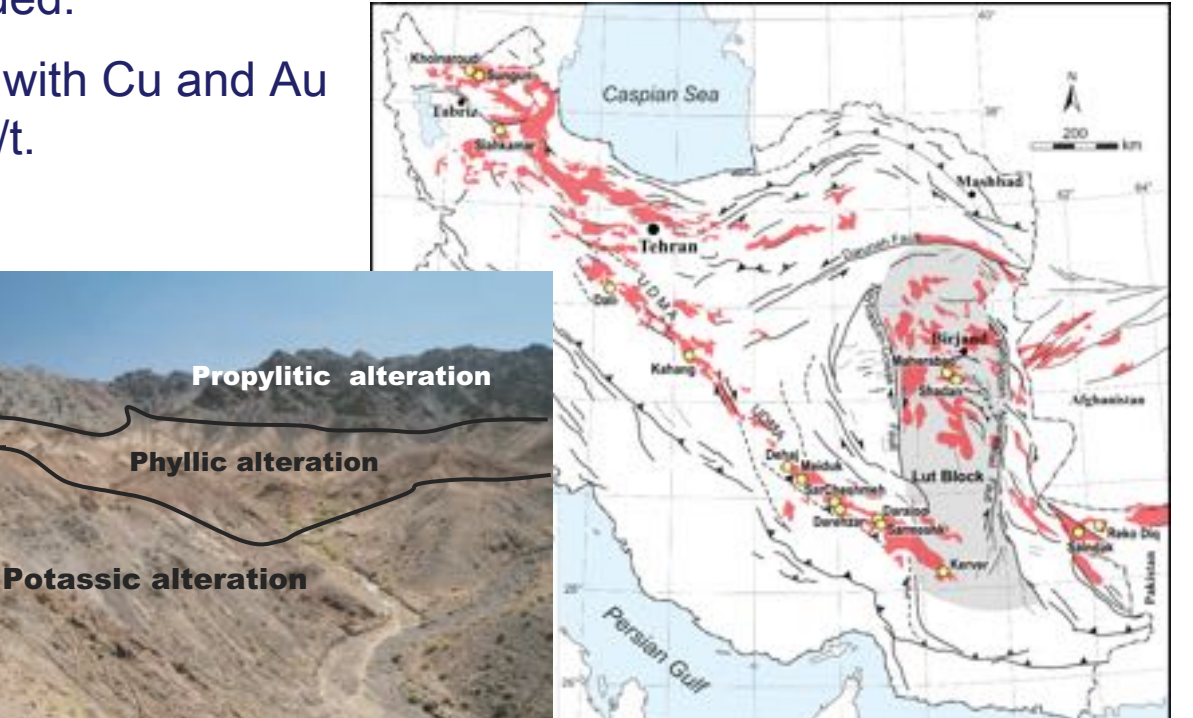

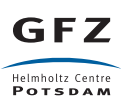

Pyrite halo (outer limit)

Propylitic -

(actinolite sub-zone)

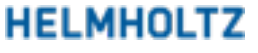

# **HyMap/EnMAP hyperspectral datasets**

- Airborne HyMap data collected in 2006 at  $\sim$ 5m spatial resolution.
- A simulated EnMAP hyperspectral scene (using the EnMAP end-to-end simulator) at 30m spatial resolution.
- 470 lithogeochemical samples.
- 40 samples measured spectrally in the lab.

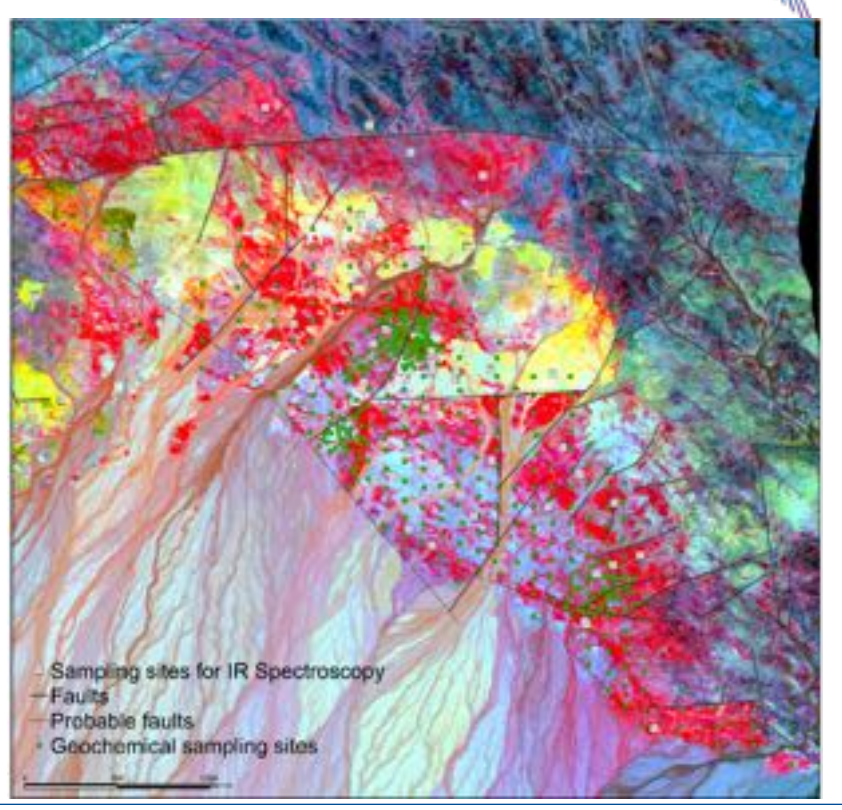

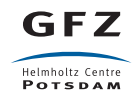

# **Mineral classification map**

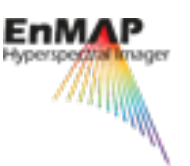

- The **EnGeoMap** module embedded in the EnMap toolbox was used to generate a quick mineral classification map.
- Image classification, although **very** informative, it does not use the full capabilities of imaging spectroscopic data in geologic studies.

EnGeoMap is a spectral processing tool for material detection and characterization from hyperspectral imaging data.

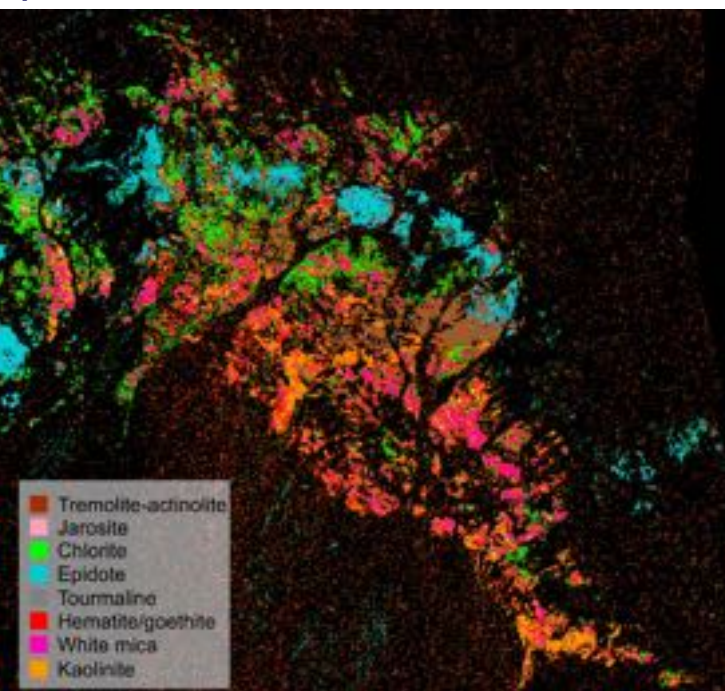

#### **HELMHOLTZ**

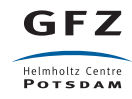

#### **Feature extraction approach**

- Feature extraction approach relies on absorption  $\bullet$ feature characterization (polynomial fitting) to extract mineralogical information.
	- Wavelength position: proportional to the cation composition.
	- Depth: proportional to mineral abundance.  $\bullet$
- This approach can reveal changes within  $\bullet$ minerals/mineral groups.

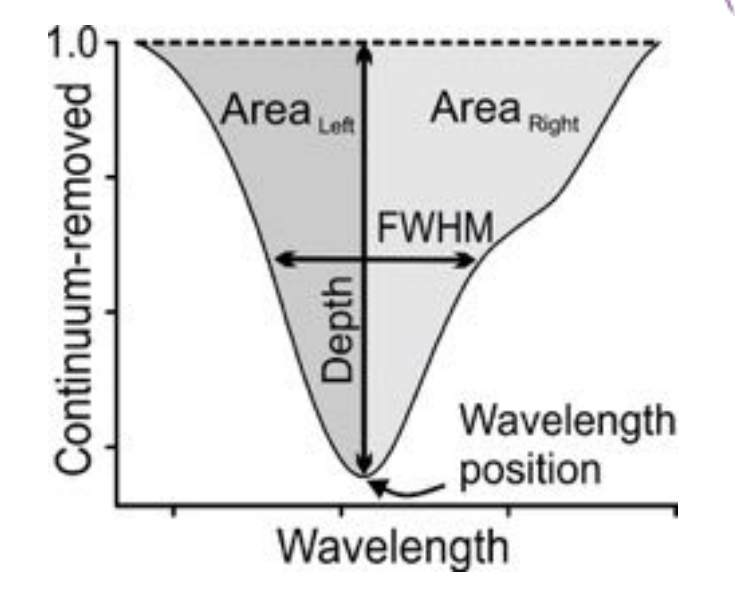

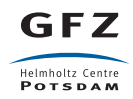

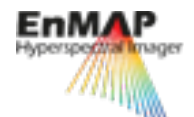

#### **White mica composition and crystallinity**

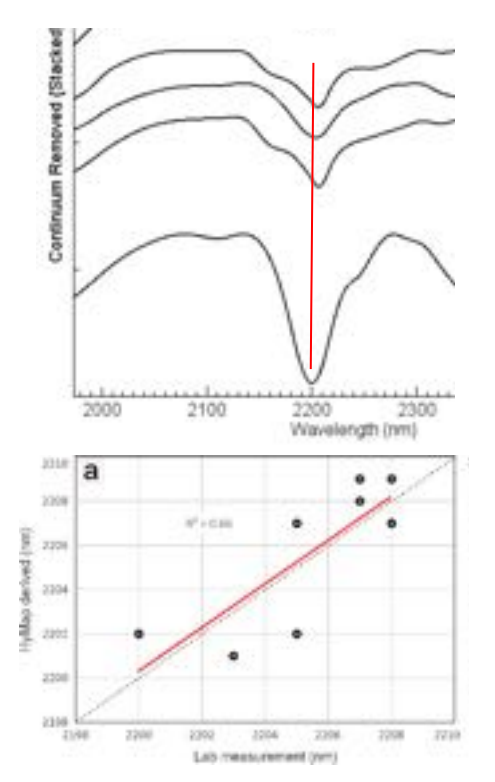

Helmholtz Centre **POTSDAM** 

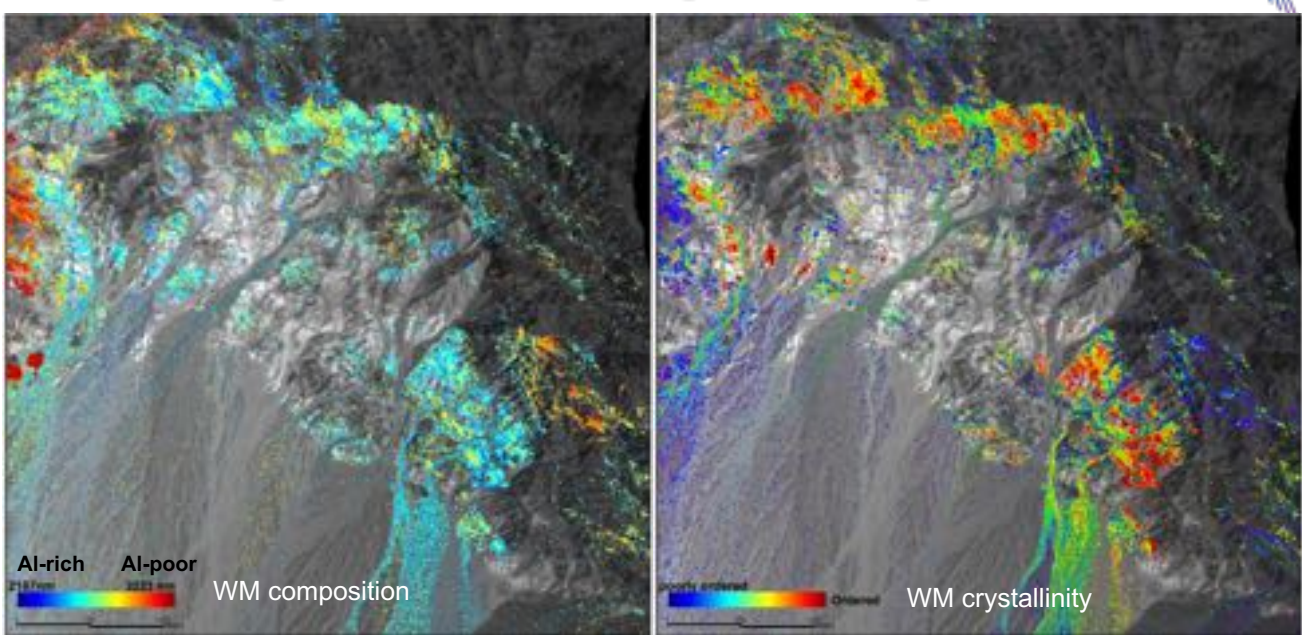

- Phyllic alteration formed at  $<400^{\circ}$ C (illitic white mica with low-crystallinity).
- Acidic fluid (muscovitic in composition).
- Proximal to ore zone

GFZ 1st derivative of fitted 4th order polynomial: 2120-2245 nm Relative depth of the clay and water absorptions

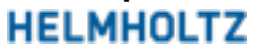

# **Performance of EnMap in mapping white micas**

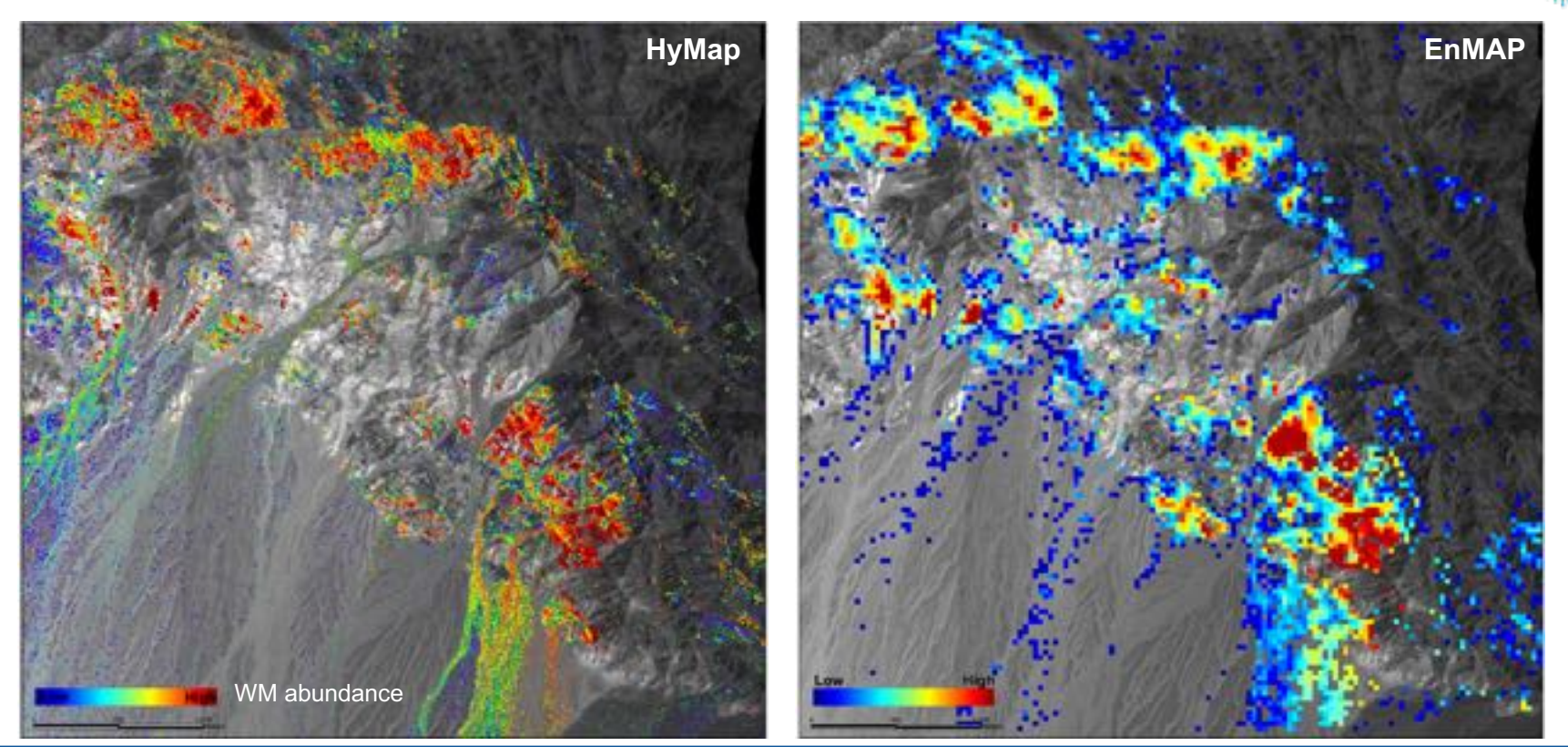

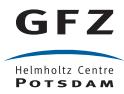

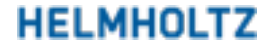

# **Performance of EnMap in mapping white micas**

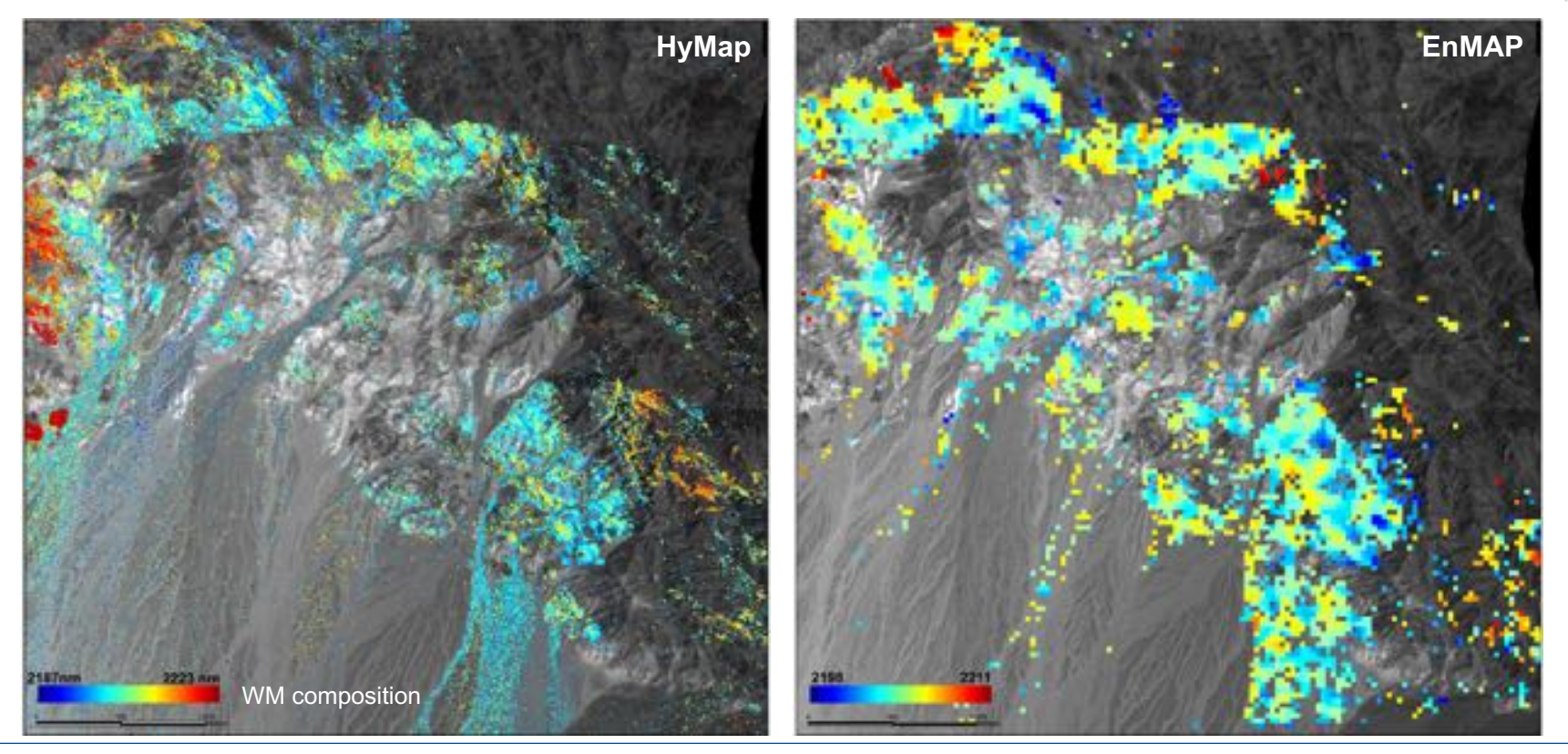

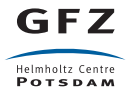

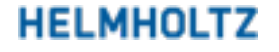

**Hyperspertra** 

#### **Biotite abundance**

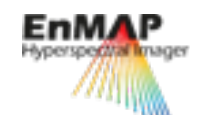

- Biotite (with traces of chlorite) was detected by its low  $\blacksquare$ reflectance in the VNIR and the SWIR feature at 2350 nm.
- It represents the potassic alteration and ore zones at the center.

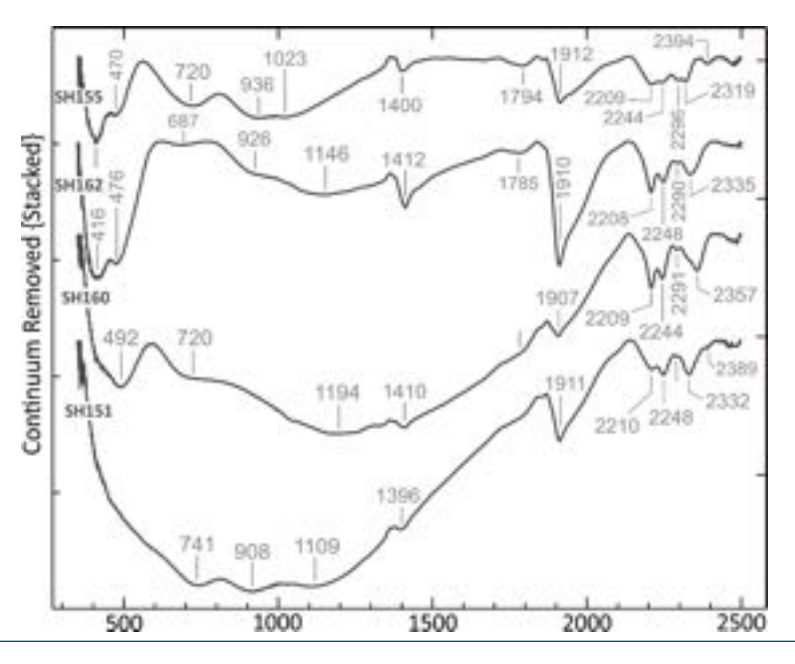

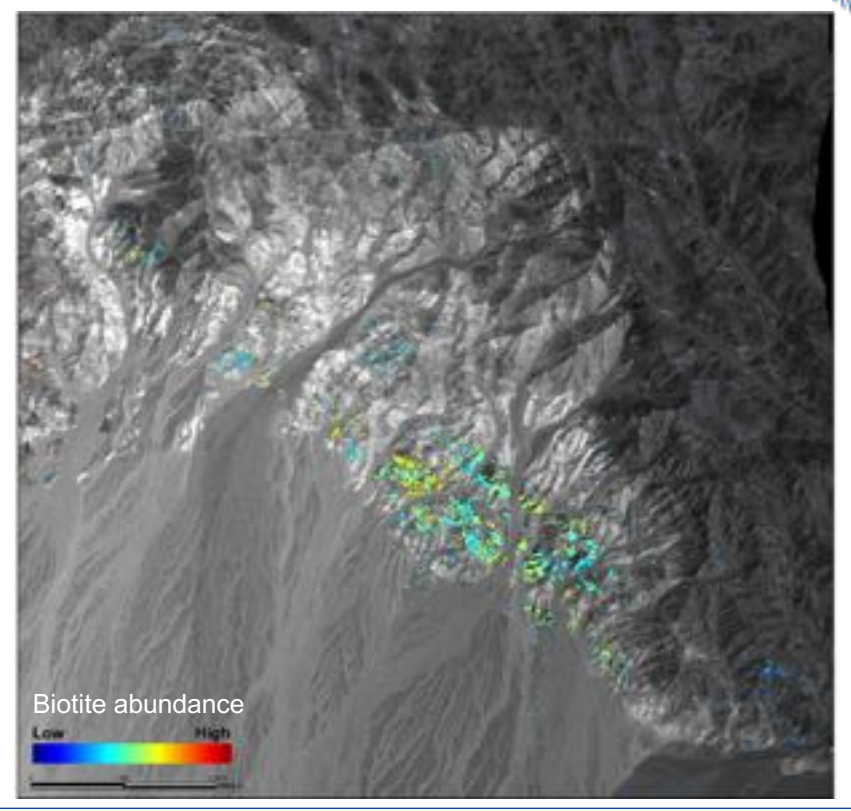

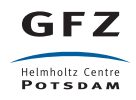

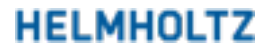

### **Iron oxides compositions + Kaolinite crystallinity**

- Hypogene alteration due to cooccurrences of well-crystalline kaolinite with ferrous iron.
- Slightly acidic, reducing fluid formed at moderate T at later stages of porphyry evolution.
- Not easily detected in the field.

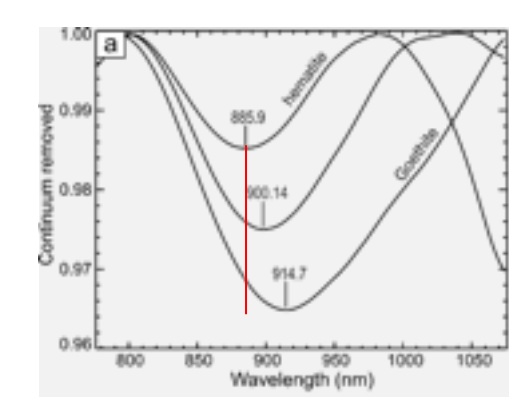

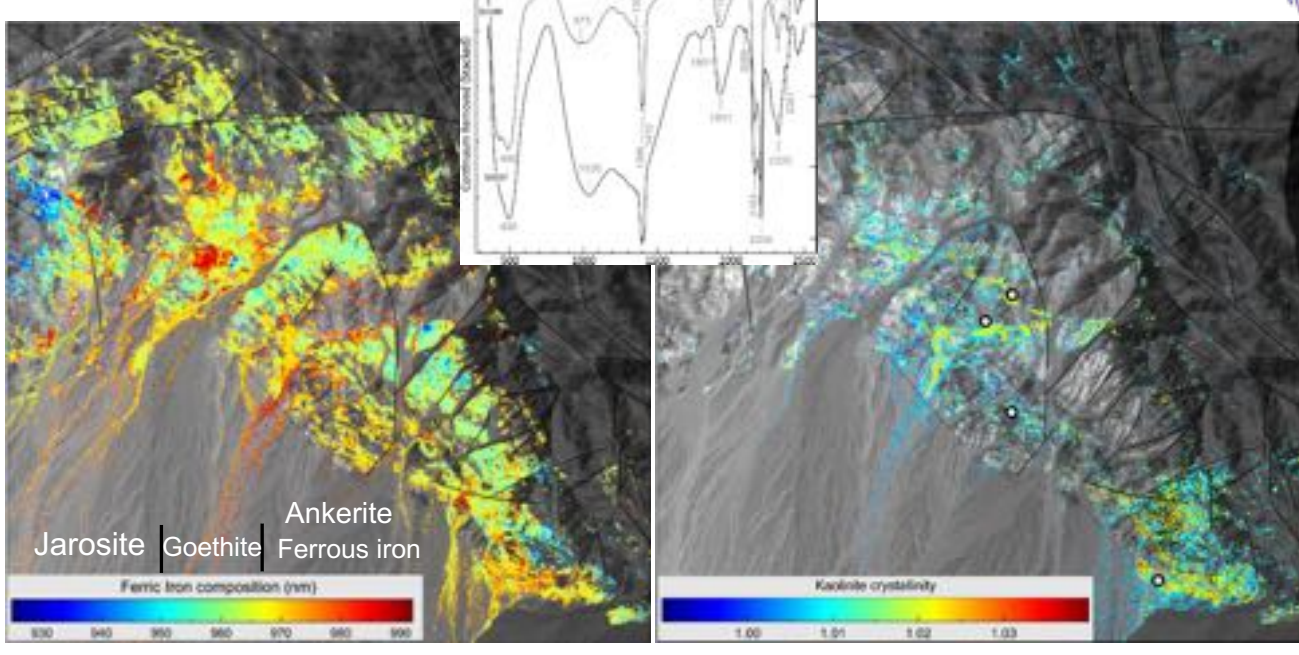

- No hematite, little goethite.  $\blacksquare$
- Abundant jarosite and ferrous minerals.
- No secondary Cu enrichment.
- Highly crystalline kaolinite, no dickite.  $\overline{a}$
- Later stage acid alteration.
- 3<sup>rd</sup> alteration phase (cross-cuts previous ones).

**HELMHOLTZ** 

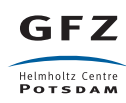

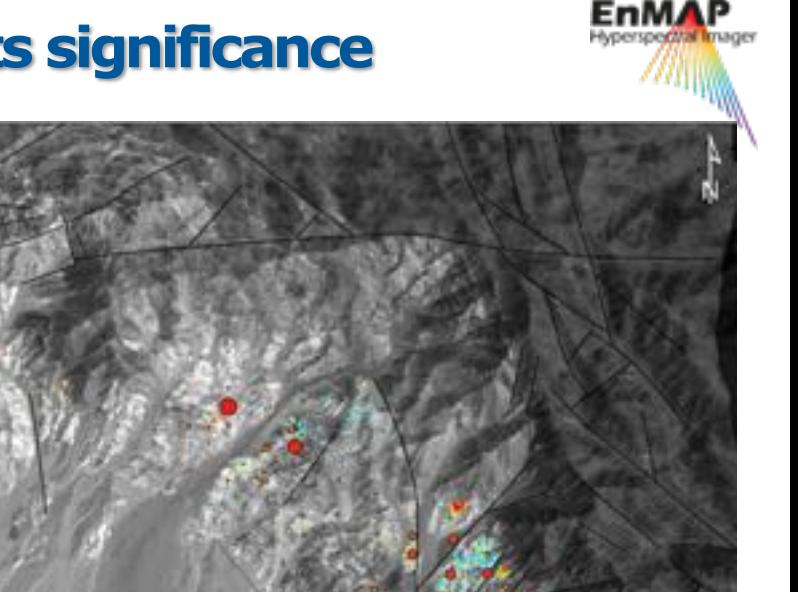

#### **Jarosite abundance and its significance**

- Jarosite was detected and mapped using the VNIR features.  $\overline{\phantom{a}}$
- It defines the outline of the pyrite halo overprinted on the potassic  $\overline{\phantom{0}}$ alteration.
- Jarosite abundance is correlated to sulfur contents and gold- $\blacksquare$ bearing zones.

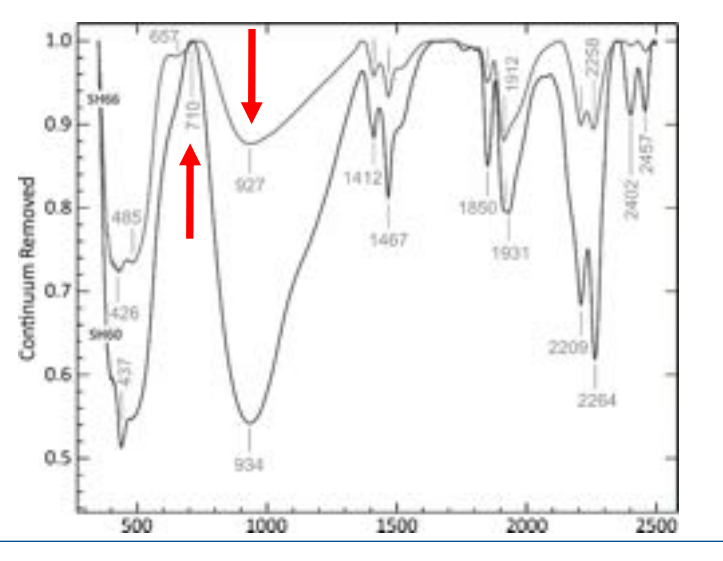

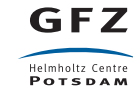

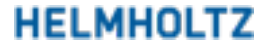

 $0.5$ 

3.5%

**Isrosite abundance** 

content  $\circ$ 

Sulfur

 $\circ$ Ö

### **Inner propylitic zone: Actinolite amphibole**

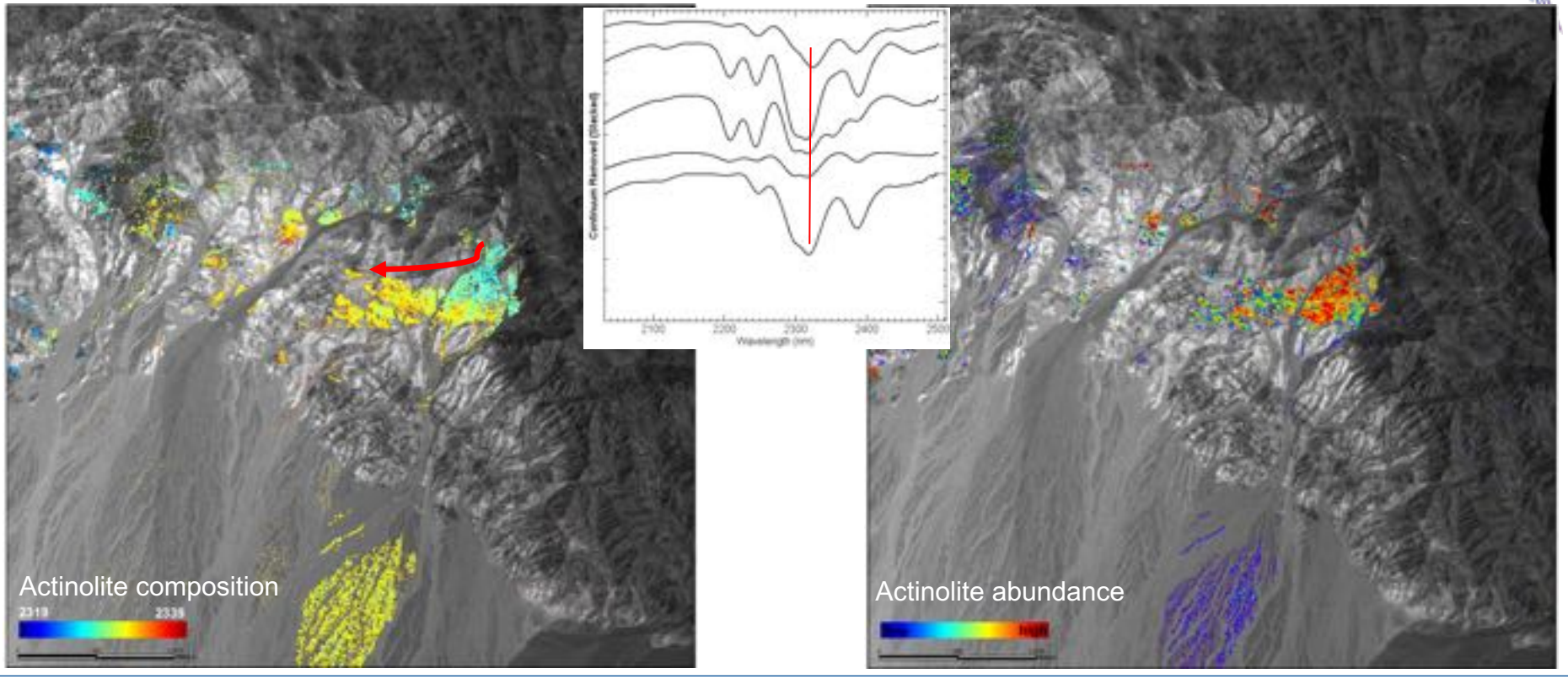

1<sup>st</sup> derivative of fitted 4<sup>th</sup> order polynomial from 2225 to 2423 nm depth of the 2326nm absorption feature

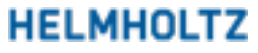

GFZ

Helmholtz Centre **POTSDAM** 

#### **Outer propylitic zone: Chlorite**

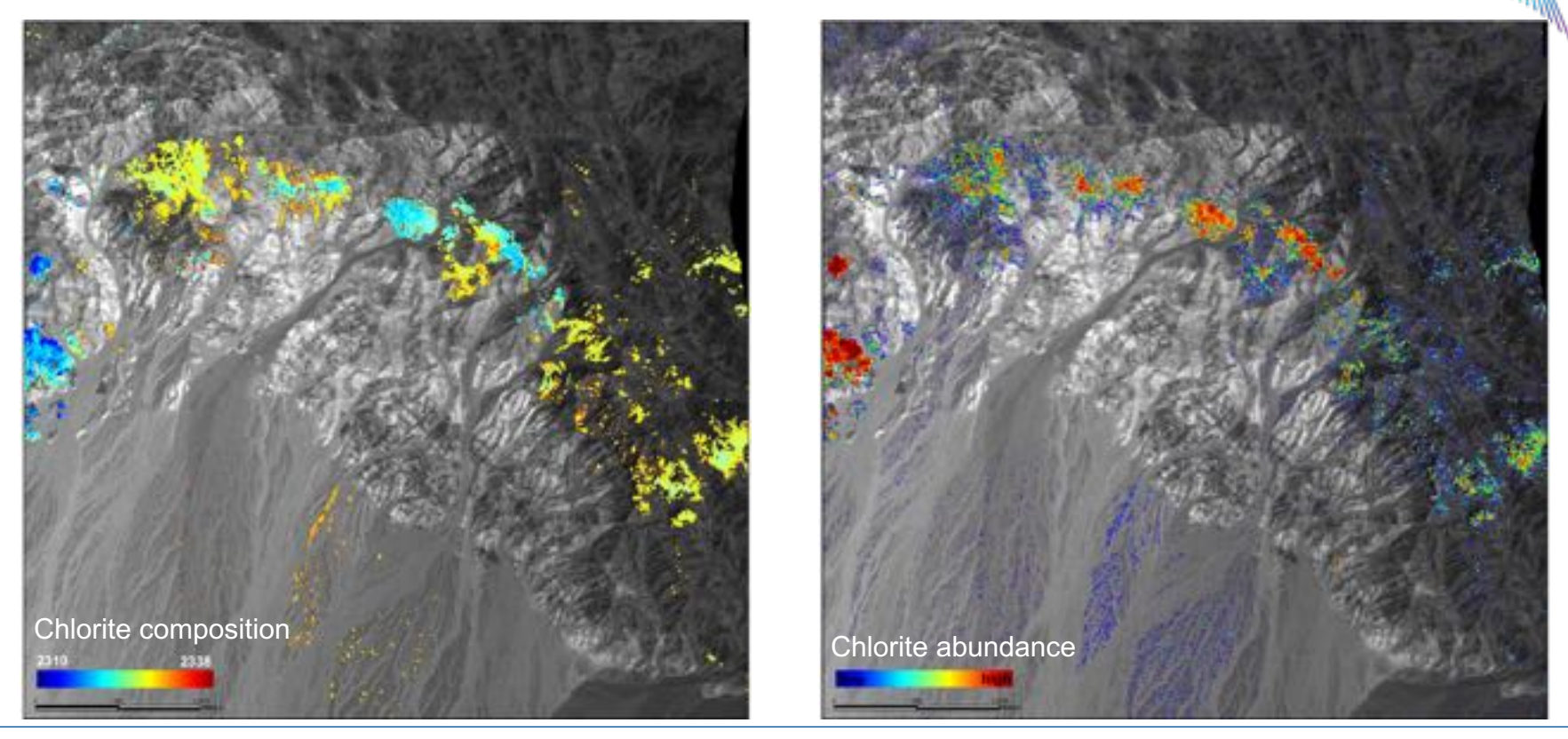

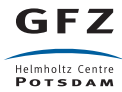

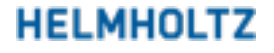

**Hyperspectral** 

#### **Ferrous iron abundance and composition**

**HELMHOLTZ** 

- Ferrous iron minerals are highly abundant, which is a characteristics of Aurich porphyry systems.
- The composition **of** iron minerals ferrous changes from distal to proximal zones.

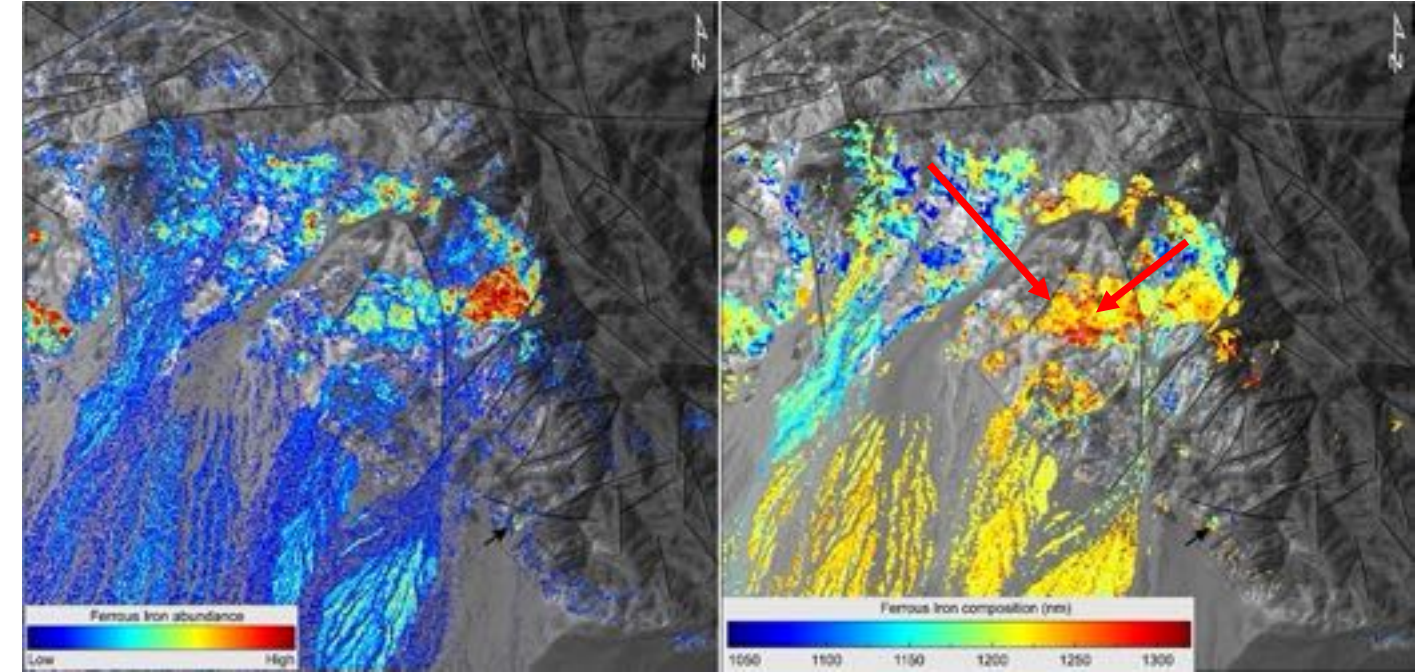

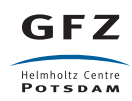

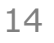

### **Tourmaline occurrences in Shadan**

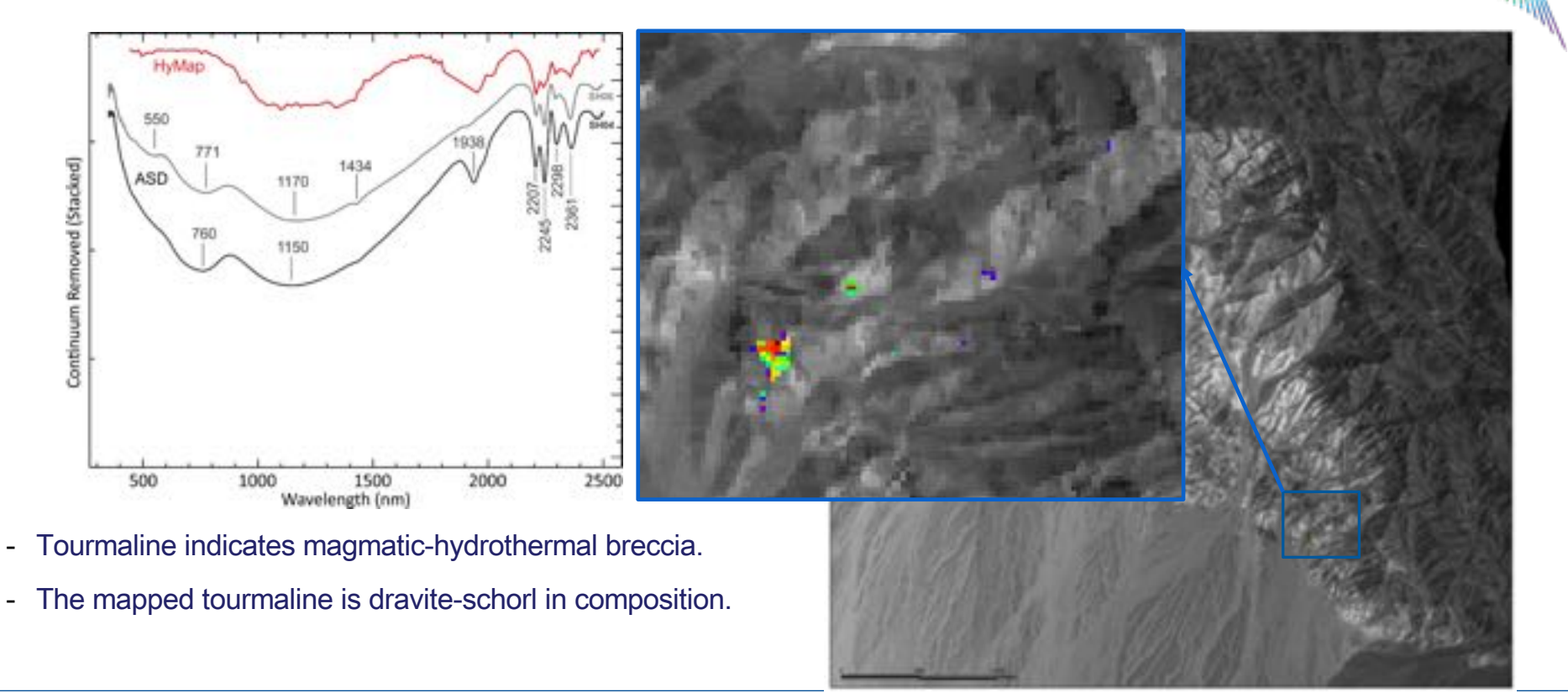

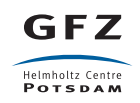

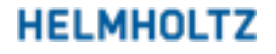

# **Summary and conclusion**

- 
- Imaging spectroscopy can be effectively used to delineate the architecture and physicochemistry of alteration minerals and pinpoint the most promising zones. It also can help determine
	- The footprints of fluid flow.  $\bullet$
	- Phases of alteration/mineralization.  $\bullet$
	- The temperature of alteration events.  $\bullet$
	- The chemistry of the fluids: oxidation-reduction state and acidity.  $\bullet$
- VNIR data is as informative as SWIR bands and should not be overlooked in  $\bullet$ geologic studies.

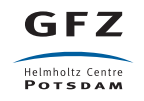

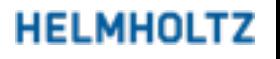